## wmr:// WebMapReduce

New Job
Job History
Saved Configurations
Datasets
DocuBurst
Change password

## **New Job**

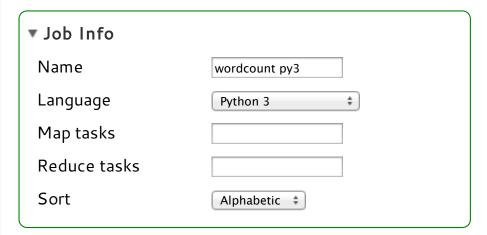

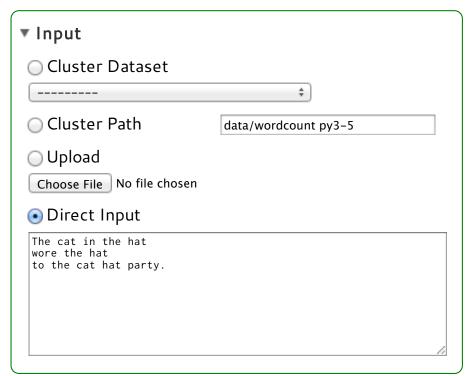

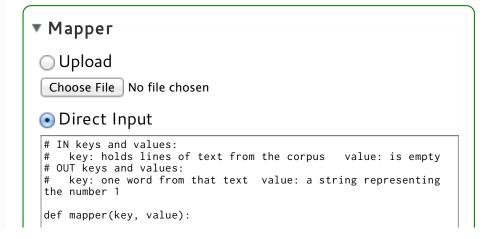

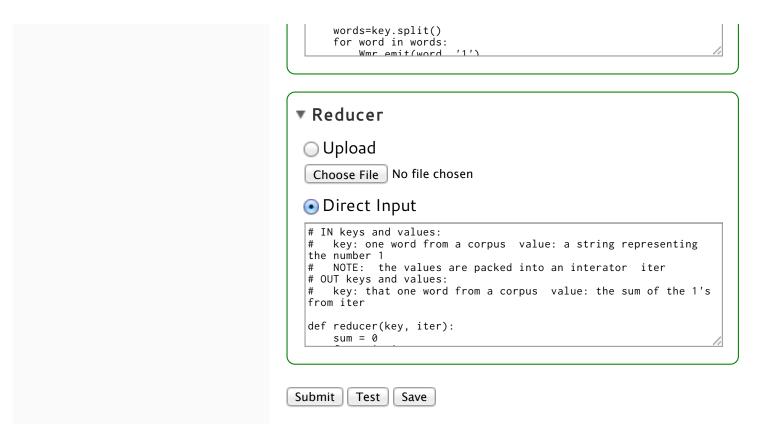

WebMapReduce © 2011 Project Site License